$\overline{X}$ 

在第一次<br>第一次<br>第一次

 $\frac{1}{2}$  (1) and 2) and 2) and 2) and 2) and 2) and 2) and 2) and 2) and 2) and 2) and 2) and 2) and 2) and 2) and 2) and 2) and 2) and 2) and 2) and 2) and 2) and 2) and 2) and 2) and 2) and 2) and 2) and 2) and 2) and

**二、网上报税 在哪个子块查找印花税缴纳情况?**

金额大吗?如果金额较小,就正常入账分录如下:借:管理费用-印花税

**AR2** 4

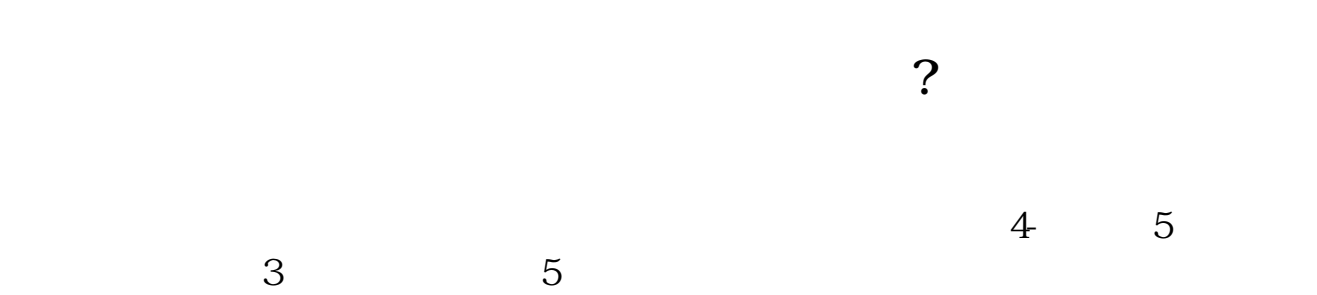

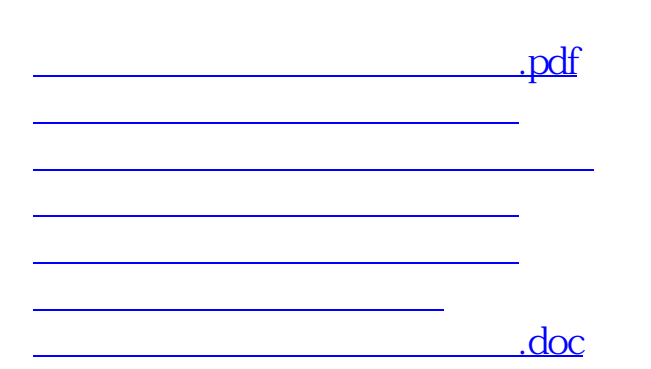

<u><https://www.gupiaozhishiba.com/chapter/22739788.html></u>

[更多关于《印花税扣款明细怎么查》的文档...](https://www.baidu.com/s?wd=%E5%8D%B0%E8%8A%B1%E7%A8%8E%E6%89%A3%E6%AC%BE%E6%98%8E%E7%BB%86%E6%80%8E%E4%B9%88%E6%9F%A5)